# You Vs.The Real World: Testing With Fixtures

#### Kumar McMillan

# **BREAKING NEWS**

Sing

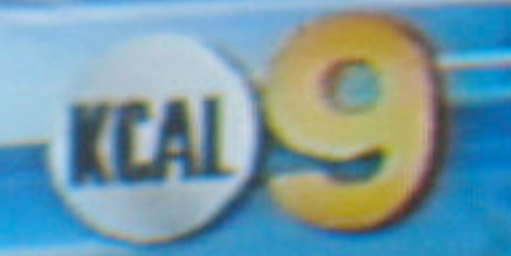

**LIVE** 

O

#### Overview

• Why testing the "real world" is important • Upsides/ downsides

- Testing with the "fixture" module
	- How to use it
	- Why it was created, some history

### What is a real world test?

- Integration test, behavior test, functional test, black box test
- Runs your program in the most "real" way possible
- Doesn't know about implementation
- Not a unit test

#### How would you test the real world?

- GET/ POST request
- main()
- assert output rendered something
- assert new artifacts exist

# Why is this the first test you should write?

• Shopping cart as counter-example

- You've unit tested the Cart
- You've unit tested the Order object
- still, the front page doesn't load
- Money lost

## Why is this the first test you should write?

• An integration test might ...

- Load the product page, add a product to a cart, and place an order
- Assert that money was collected
- Doesn't care about the Cart or Order objects

### Integration Tests vs. Unit Tests

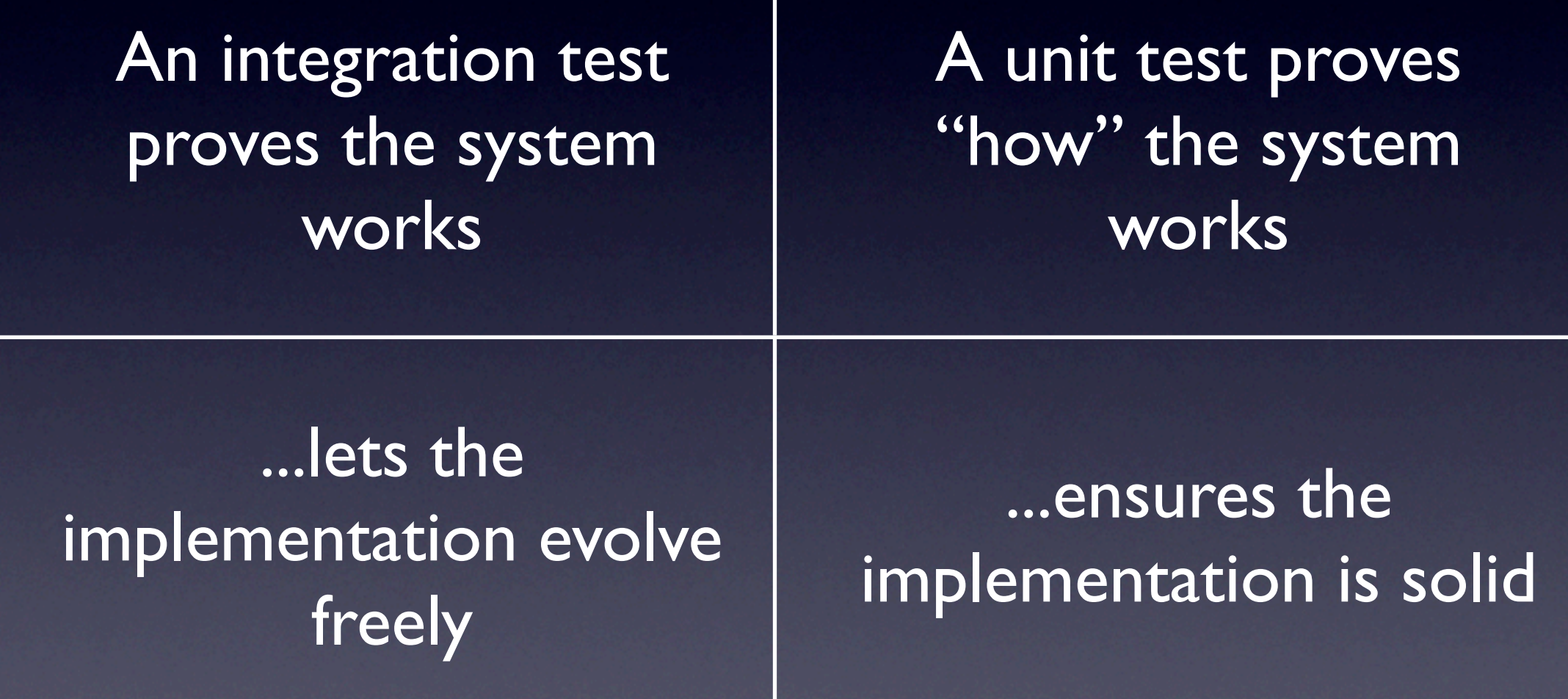

#### An integration test needs fixtures

- Environment of your program
- Inputs to your program
- Data your program consumes
- **The test's "setup" function**

### Use cases for testing with fixtures...

- Test a user login
- Test a data import script
- **Test a billing calculation process**
- Data logic / triggers / stored procedures
- re-produce a bug

## Mock objects or fixtures?

- Fixtures are not mock objects
- Real objects and real data result in more accurate tests, better coverage
- Good reasons to use mock objects:
	- speed
	- a reliable resource
- "switchable" mock objects

#### Enter "fixture"

- A python module for loading and referencing test data
	- provides an interface for loading tabular data into storage media
	- designed primarily for databases
- **easy install fixture**
- code.google.com/p/fixture

#### The idea

- A subclass of DataSet defines the data
- A fixture object knows how to load data
- A data instance can be used to reference loaded data
- setup / teardown

#### A DataSet

class ClientData(DataSet): class joe: company="Joe, Inc." contact="Joe The Client"

#### Referencing DataSet values

class SiteData(DataSet): class joes\_site: url="joe.com"  $client_id = \n\$ ClientData.joe.ref('id')

#### Inheriting rows

class SiteData(DataSet): class joes\_site: url="joe.com"  $client_id = \n\$  ClientData.joe.ref('id') class bobs\_site(joes\_site): url="joesbrotherbob.com"

# Defining a fixture

db = SQLAlchemyFixture( env=mapped.classes.module, session=session, style=NamedDataStyle())

Behind the scenes (mapped class example) name = style.guess\_storable\_name( 'ClientData') Client = getattr(env, name) row = Client() row.company = "Joe, Inc." row.contact = "Joe The Client" session.save(row) session.delete(row)

# But... the magic!

class AnythingData(DataSet): class Meta: storable=Client primary\_key=['email'] class joe: email="[joe@joe.com"](mailto:joe@joe.com) company="Joe, Inc."

db = SQLAlchemyFixture(session=s)

#### DataTestCase

class TestSite(DataTestCase, unittest.TestCase): fixture = db datasets = [SiteData]

> def test\_joes\_site(self): Client.get( self.data.ClientData.joe.id)

# @db.with\_data (for nose)

@db.with\_data(ClientData, SiteData) def test\_joes\_site(data): Client.get(data.ClientData.joe.id)

#### nose

- not required
- easy\_install nose
- `nosetests`
- discovers tests and runs them
- code.google.com/p/python-nose/

#### with db.data() as d

with db.data(SiteData) as d: assert Site.get( d.SiteData.joes\_site.id)

# Accessing Data

with db.data(SiteData, ClientData) as d: d.ClientData.joe.id d.ClientData.joe.company d.SiteData.joes\_site.url d.SiteData.bobs\_site.url

# What media is supported?

- from fixture import SQLAlchemyFixture
- from fixture import SQLObjectFixture
- CSV?

#### • Django?

# Regression testing with generated data

fixture my\_sqlalchemy.table.foo \ --dsn="postgres://..." \  $-$ query=" $id = 1234"$ 

#### The "fixture" command

- Send it a "path" to an object
	- sqlalchemy: a Table, mapped class
	- SQLObject class
- configure query parameters
- you get DataSet code, foreign keys expanded
- A complete "snapshot" of the query

# Where fixture came from

- inspired by Ruby on Rails' fixtures
- python code, not YAML
- **•** in 2005 created python module testtools.fixtures
- found many problems with the testtools.fixtures interface
- foreign keys, oh my

#### The new fixture

- fixture is a 2nd generation interface
- fixture attempts to be even more pythonic
- both testtools.fixtures and fixture developed for a large ETL test suite
- fixture still has little real world experience

## Where fixture is going

- In need of brave souls to incorporate fixture into their test suites
- submit issues to code.google.com/p/fixture
- In need of end-user documentation!
- Questions?